#### **1. Betala fakturan.**

## **2. Öppna mejlet som du fick när fakturan kom (från**  [noreply.se.faktura@finqr.se\)](mailto:noreply.se.faktura@finqr.se)

# Faktura 2405100617

Hej, vi är FINQR AB och vi tar hand om faktureringen åt Ingarö Golfaktiebolag (publ.), som har skickat en faktura till er. Klicka på länken nedan för att se mer information om fakturan och hur ni betalar den. Observera att fakturan förfaller 2024-03-31.

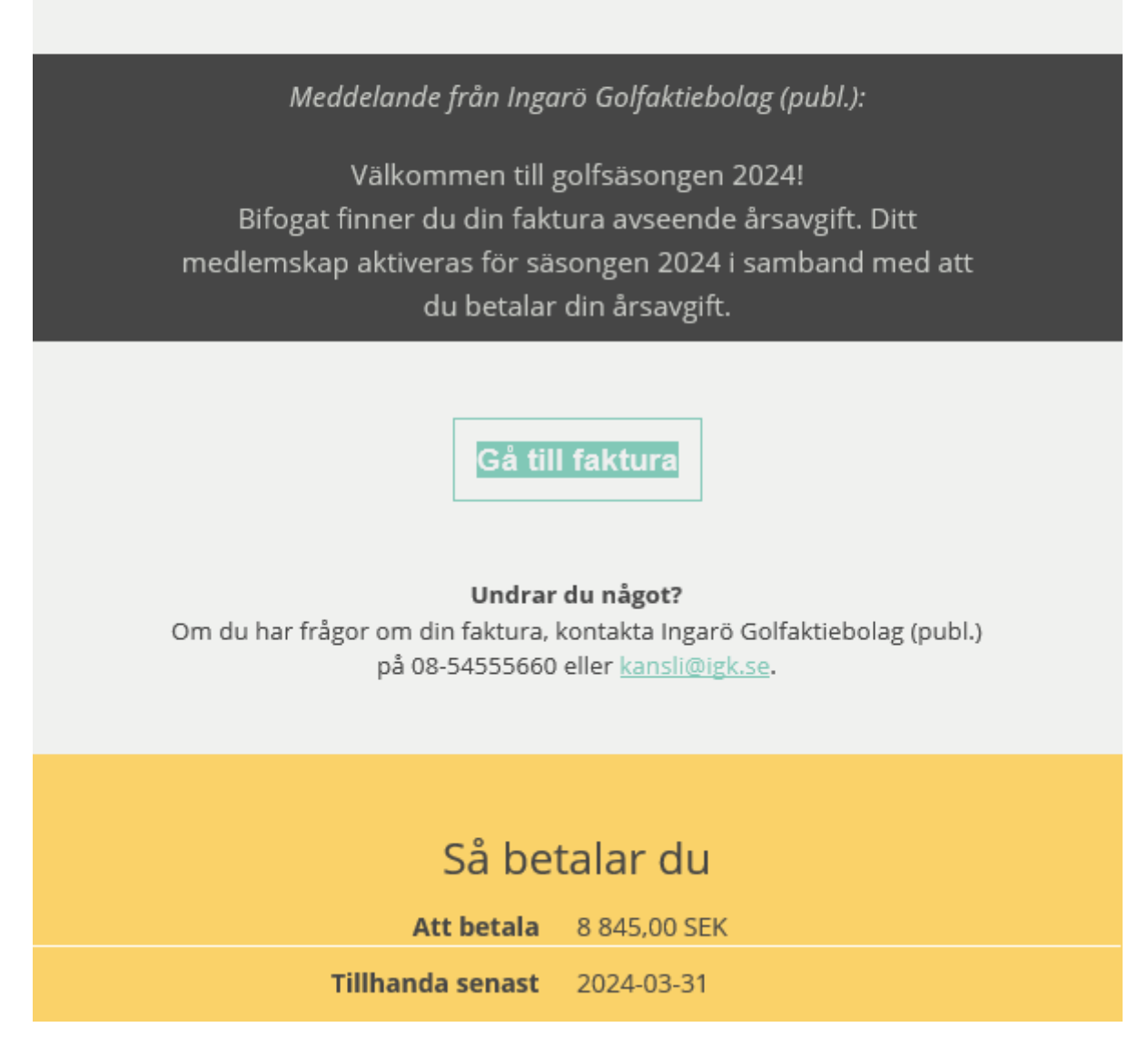

### **3. Klicka på "Gå till faktura".**

## Faktura 2405100617

Fakturan är slutbetald

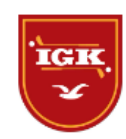

Ladda ner kvitto

Hämta kopia

#### 4. Klicka på "Ladda ner kvitto".

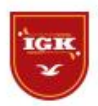

Fågelviksvägen 1, 13464 Ingarö Sverige

Fakturanummer Förfallodatum Organisationsnummer 2405100617 2024-03-31 5564162096

#### Kvitto

Dokumentdatum

2024-02-07

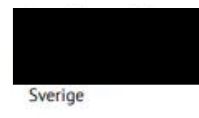

KVITTOUTSTÄLLARE Ingarö Golf Aktiebolag (Publ) Fågelviksvägen 1 13464 Ingarö Sverige

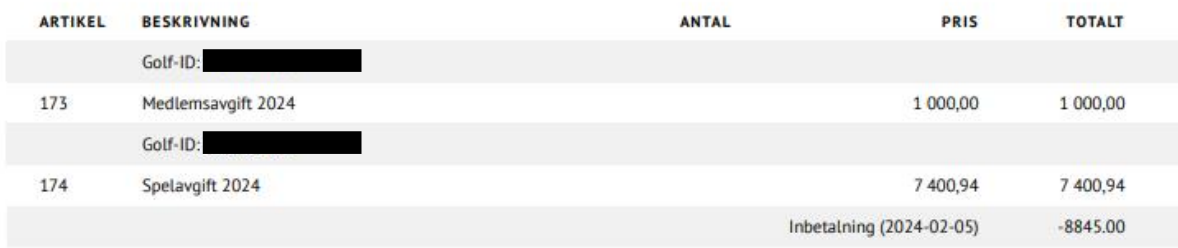

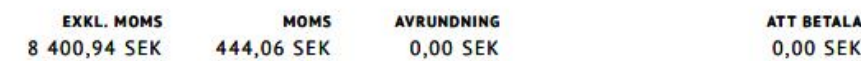